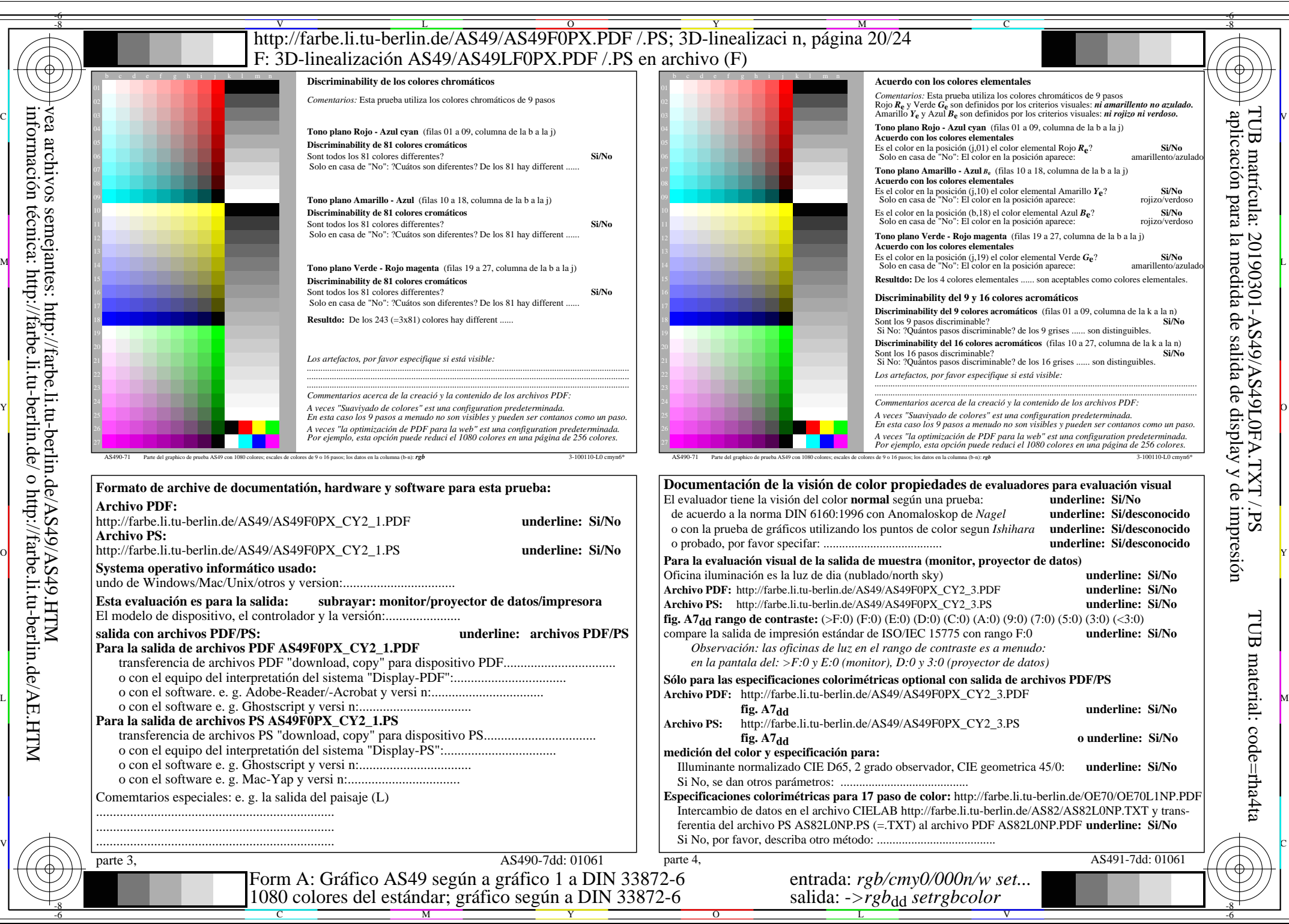

AS49/AS49L0NA.PDF /.PS20/24, *rgb/cmy0/000n/w->rgb<sub>dd</sub> C*Y<sub>2</sub> (4,5:1): *g*p=0,550; *g*N=1,000 http://farbe.li.tu-berlin.de/AS49/AS49F0PX\_CY2\_2.PDF /.PS